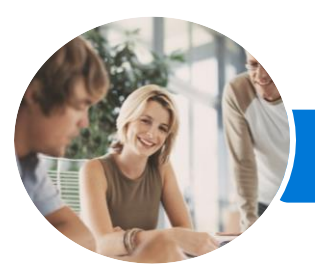

**INFOCUS COURSEWARE**

# Microsoft Yammer

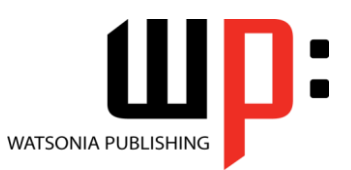

Product Code: INF1727

ISBN: 978-1-925526-67-7

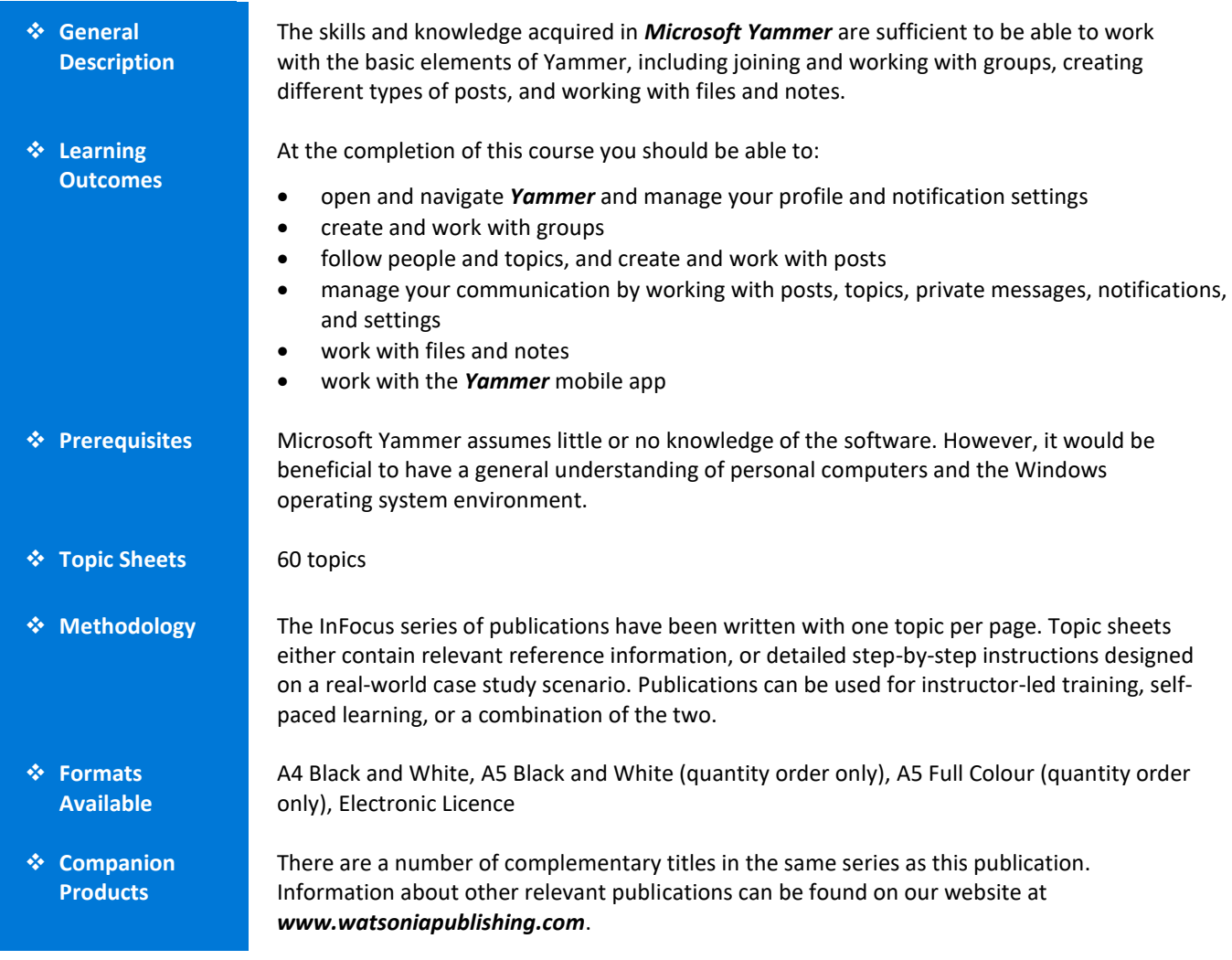

*This information sheet was produced on Thursday, September 07, 2017 and was accurate at the time of printing. Watsonia Publishing reserves its right to alter the content of the above courseware without notice.*

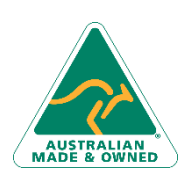

47 Greenaway Street Bulleen VIC 3105 Australia ABN 64 060 335 748

Phone: (+61) 3 9851 4000 Fax: (+61) 3 9851 4001 [info@watsoniapublishing.com](mailto:info@watsoniapublishing.com) [www.watsoniapublishing.com](http://www.watsoniapublishing.com/)

## Product Information

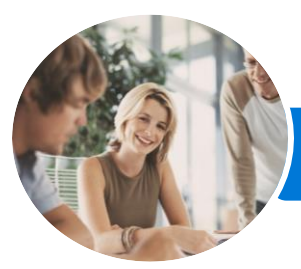

**INFOCUS COURSEWARE**

# Microsoft Yammer

Uploading a File to a Group Creating a New Office Document Understanding the File Information

Attaching a File to a Post Previewing and Editing a File Pinning a File to a Group Page

Co-Authoring a File Creating a Note Working With a Note Understanding Note Links Managing Files and Notes **The Yammer Mobile App** Understanding the Groups View Navigating the Yammer Mobile App

Creating a Post Viewing Your Profile

Page

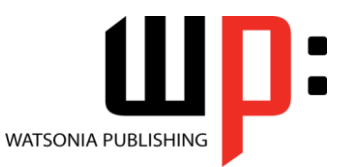

Product Code: INF1727

#### ISBN: 978-1-925526-67-7

### **Contents**

#### **Getting Started With Yammer**

What Is Yammer Opening Yammer From Office 365 The Yammer Home Page Understanding the Home Feed The Navigation Pane Navigating Yammer Using the Search Bar Your Profile Editing Your Profile Understanding the People Directory Understanding the App Directory Understanding Keyboard Shortcuts Accessing Help

#### **Working With Groups**

Understanding Groups Creating a Group Understanding the Group Homepage Adding a Group Administrator Customising a Group Viewing and Joining a Group Deleting Groups Understanding External and Private Groups The Created Network Admin Settings

#### **Working With Feeds**

Posting a Message Liking and Replying to Posts Creating a Poll Creating an Announcement Praising a Colleague Editing Posts Understanding Conversation Options Deleting Posts

#### **Managing Communication**

Sharing a Post Understanding Topics Following a Topic Understanding the Private Inbox Sending a Private Message Understanding Notifications Yammer Settings Working With Notifications

#### **Working With Files and Notes**

Understanding Files and Notes

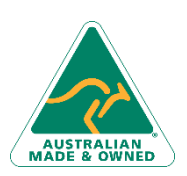

47 Greenaway Street Bulleen VIC 3105 Australia ABN 64 060 335 748

Phone: (+61) 3 9851 4000 Fax: (+61) 3 9851 4001 [info@watsoniapublishing.com](mailto:info@watsoniapublishing.com) [www.watsoniapublishing.com](http://www.watsoniapublishing.com/)

### Product Information